## Controlling two servomotor using single nodemcu using blynk app

Dinesh

ISRO

Bangalore

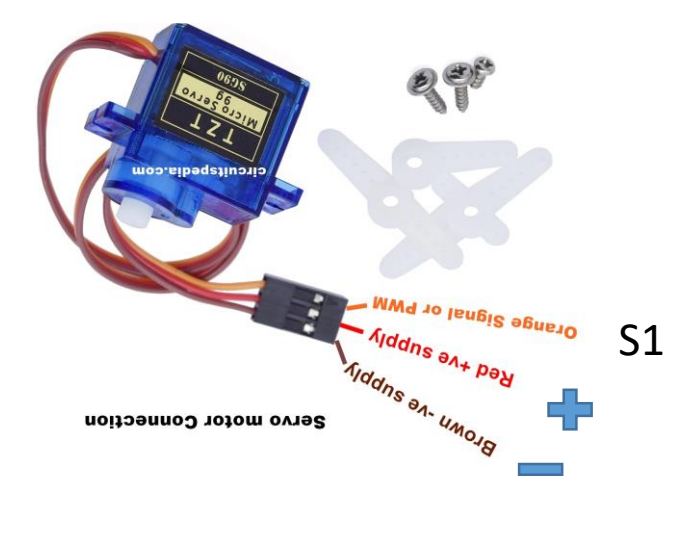

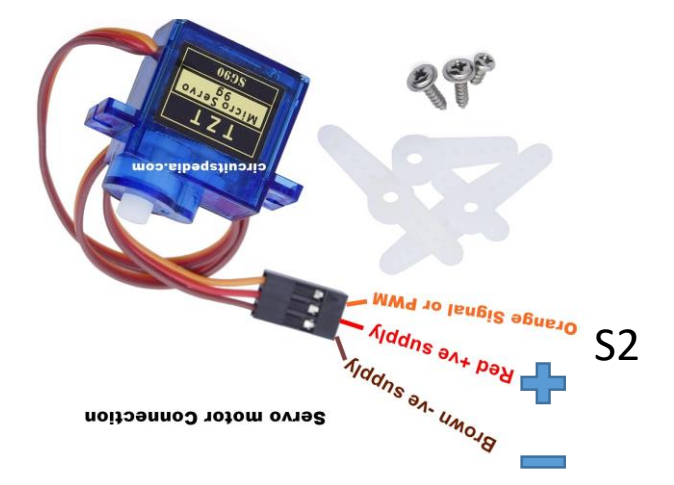

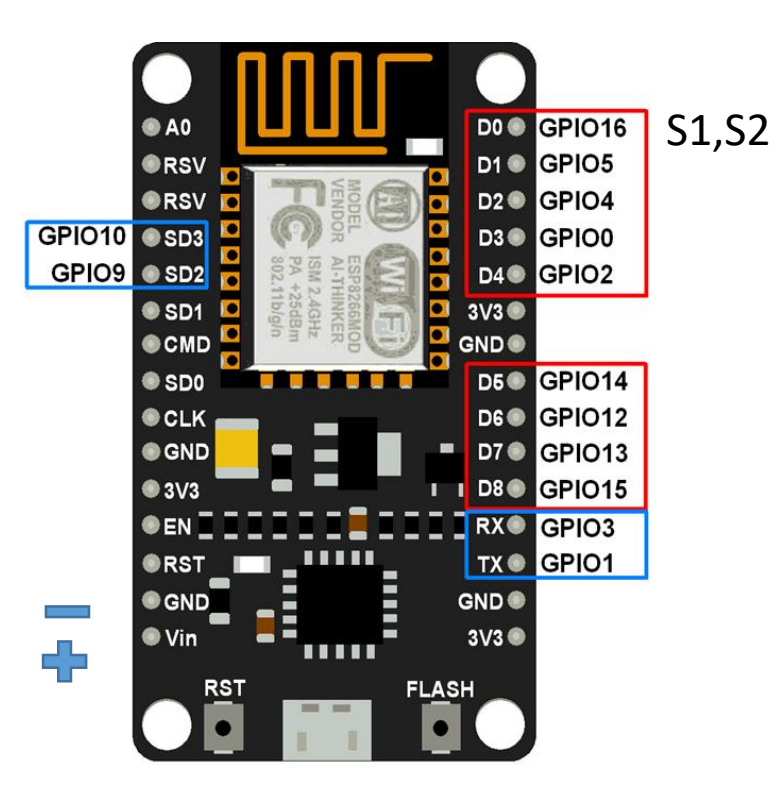

```
#include <Servo.h>
#define BLYNK_PRINT Serial
#include <ESP8266WiFi.h>
#include <BlynkSimpleEsp8266.h>
Servo servo;
char auth[] = "Bwjxwb0KSg6YC2tepOssqn6zrwT0LExN";
char ssid[] = "Xiaomi A5A0";char pass[] = "shuchi00";int x;
BLYNK WRITE(V0) \{x = parame1 \text{ and } (): \}void setup() {
Serial.begin(9600);
pinMode(D1, OUTPUT);
servo.attach(D0); // 15 means D8 pin of ESP8266
Blynk.begin(auth, ssid, pass, IPAddress(192,168,0,115), 8080);
void loop()
Blynk.run();
Serial.print("Angle = ");
Serial.println(x);servo.write(x);
delay(1000);
if (x > 90) { digitalWrite(D1, HIGH); } else\left[ digitalWrite(D1, LOW); \right]
```